## SAP ABAP table TBZ0O\_2 {BDT Field Grouping per Activity (Control) Part 2}

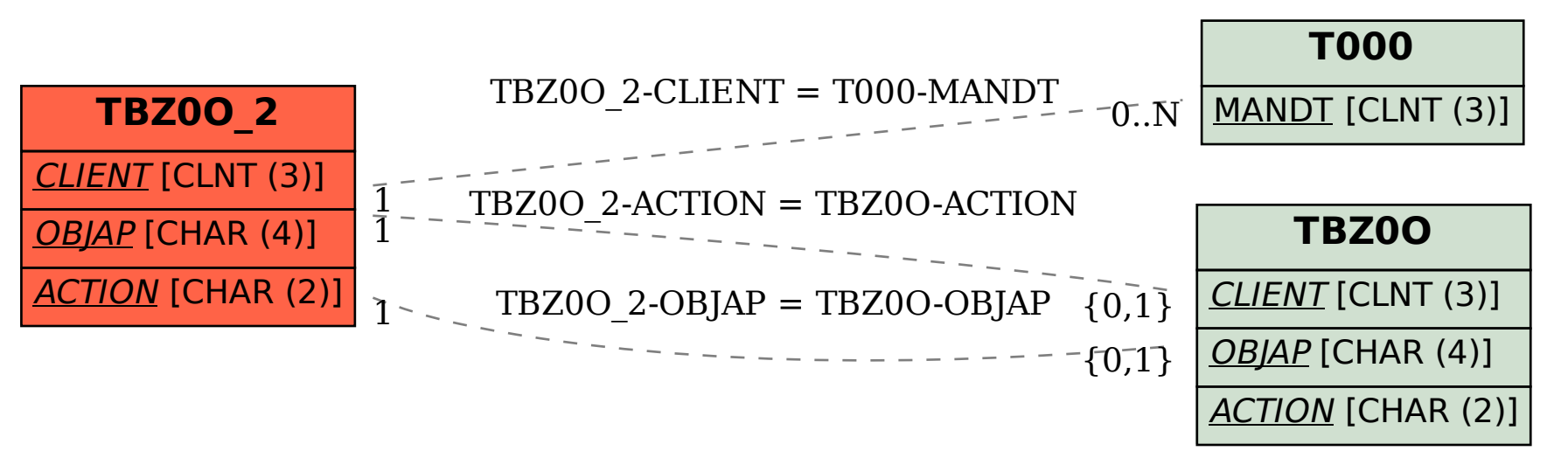